#### **BAB III**

### **OBJEK DAN METODE PENELITIAN**

#### **3.1 Objek dan Ruang Lingkup Penelitian**

Objek penelitian ini adalah Komunikasi, Hubungan Kerja, dan Lingkungan Kerja. Adapun subjek penelitiannya ditujukan kepada karyawan operasional di CV. Satria Sakti Sejahtera Tasikmalaya yang beralamat di Jl. Ir. H. Juanda No. 188, Sukamulya, Kec. Bungursari, Kota Tasikmalaya, Jawa Barat 46151. Sedangkan yang menjadi ruang lingkup penelitian ini adalah sejauh mana pengaruh pengembangan karir dan penilaian kinerja terhadap kinerja karyawan di PT Satri Sakti Tasikmaya.

### **3.1.1 Sejarah singkat CV. Satria Sakti Sejahtera Tasikmalaya**

CV. Satria Sakti Sejahtera Tasikmalaya merupakan perusahaan yang bergerak pada bidang logistik trasportasi dimana CV. Satria Sakti Sejahtera Tasikmalaya menjadi mitra bisnis PT. Nestle Indonesia yang memegang fungsi untuk berfokus mendistribusikan beberapa produk yang di produksi oleh PT. Nestle Indonesia untuk pemerataan distribusi produk di daerah Kabupaten dan Kota Tasikmalaya.

### **3.1.2 Visi dan Misi CV. Satria Sakti Sejahtera Tasikmalaya**

- Visi : Menjadi perusahaan nasional terdepan yang memiliki kredibilitas tinggi, dengan jaringan distribusi terluas yang mengutamakan kualitas dan pelayanan kepada mitra bisnis dan konsumen
- Misi :1. Memperluas jaringan distribusi di seluruh Indonesia
- 2. Memberikan pelayan terbaik dengan didukung oleh tenaga kerja yang terlatih dan handal
- 3. Meningkatkan kepuasan mitra bisnis dan kesejahteraan karyawan.

### **3.1.3 Struktur Organisasi**

Dalam melaksanakan suatu kegiatan usaha, sebuah perusahaan sangatlah penting mempunyai seorang pemimpin dan kemudian dapat mendelegasikan tugasnya kepada bawahan yang dimana alur perintah tersebut dapat digambarkan kedalam struktur organisasi, dan adapun berikut struktur organisasi CV. Satria Sakti Sejahtera Tasikmalaya.

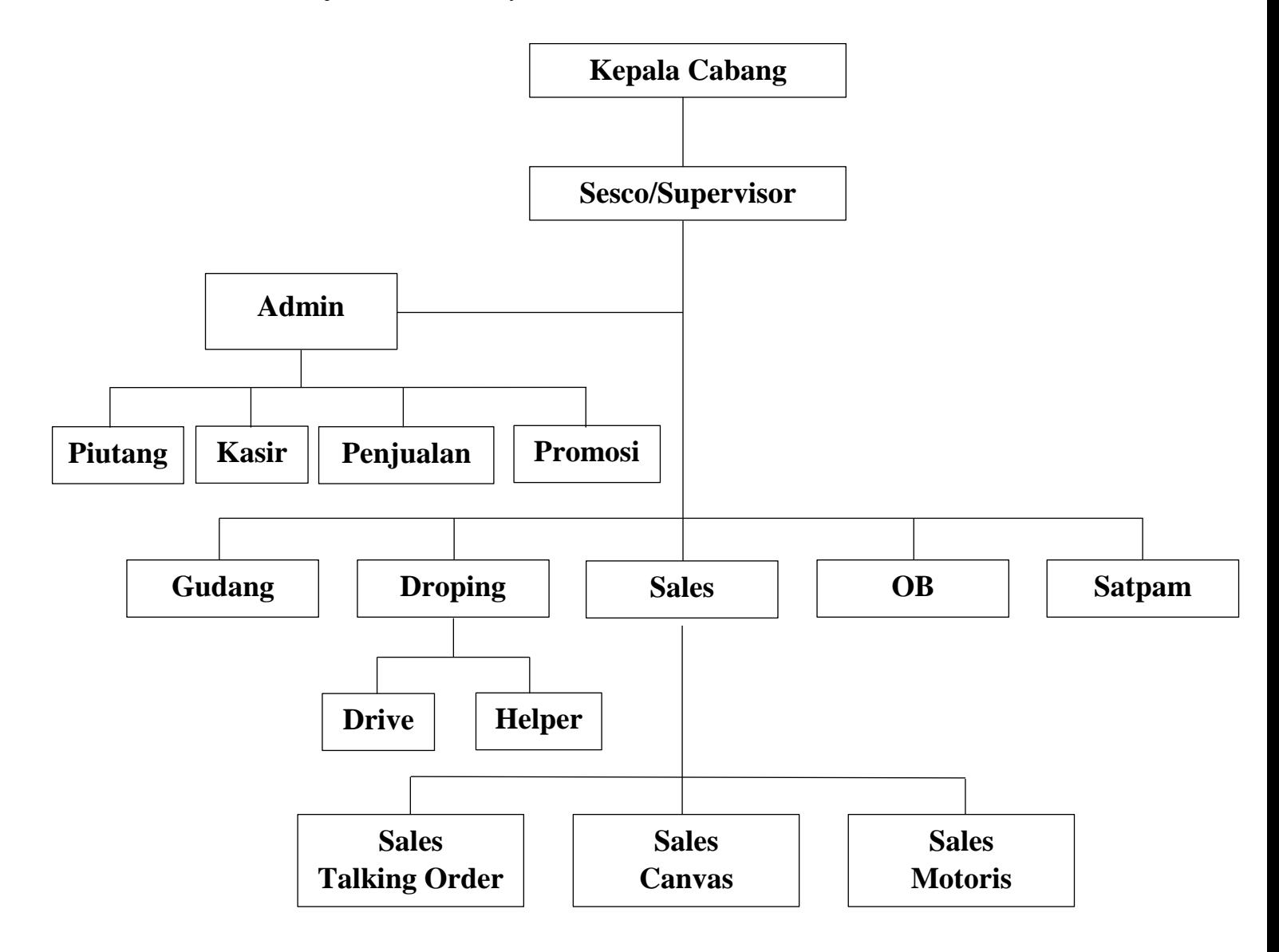

# **Gambar 3. 1 Struktur Organisasi CV. Satria Sakti Sejahtera Tasikmaya (Sumber: CV. Satria Sakti Sejahtera Tasikmalaya)**

### **3.2 Metode Penelitian**

Metode penelitian yang digunakan untuk mengetahui dan menganalisis pengaruh Komunikasi Melalui Hubungna Kerja Terhadap Lingkungan Kerja di CV. Satria Sakti Sejahtera Tasikmalaya adalah menggungakan metode penelitian survey.

Dimana menurut (Sugiono 2017:6), metode survey merupakan metode yang digunakan untuk mendapatkan data dari tempat tertentu yang alamiah (bukan buatan). Tetapi peneliti melakukan perlakuan dalam pengumpulan data, misalnyadengan menyebarka kuesioner/angket, tes, wawancara terstruktur dan lain sebagainya.

### **3.1.4 Operasionalisasi Variabel**

Berdasarkan judul "Pengaruh Komunikasi Melalui Hubungan Kerja Terhadap Lingkungan Kerja". Makan terdapat tiga variabel yaitu variabel independen/bebas, variabel intervening, dan variabel dependen/terikat. Opersional variabel diperlukan untuk menentukan indikator dan skala pengukuran dari masing-masing variabel yang terkait dengan penelitian ini.

| <b>Variabel</b>         | <b>Definisi</b>                                                                                                    |    | <b>Dimensi</b>                               | <b>Indikator</b>                                              | <b>Skala</b>          |
|-------------------------|----------------------------------------------------------------------------------------------------|----|----------------------------------------------|---------------------------------------------------------------|-----------------------|
| (1)                     | (2)                                                                                                    |    | (3)                                          | (4)                                                           | (5)                   |
| Komunikasi<br>(X)       | Komunikasi<br>merupakan<br>proses<br>pengiriman<br>dan<br>penerimaan                                                                                                    | 1. | Pemahaman                                    | Mengerti<br>Cakap<br>Sesuai dengan apa<br>yang disampaikan    |                       |
|                         | informasi<br>antara dua<br>orang atau<br>lebih sehingga<br>informasi<br>tersebut dapat                                                                                         |    | 2. Kesenangan                                | Suasana yang<br>menyenangkan<br>dalam proses<br>berkomunikasi | O<br>$\bf{R}$<br>D    |
|                         | dimengerti.<br>Komunikasi<br>juga<br>merupakan                                                                                                    | 3. | Pengaruh<br>pada sikap                       | Berubahnya sikap<br>Adanya feedback                           | I                     |
|                         | proses<br>pemindahan<br>pengertian<br>dalam bentuk<br>gagasan dari<br>pihak satu ke<br>pihak lainnya<br>sehingga<br>membuat diri<br>seseorang di<br>pahami oleh<br>orang lain. | 4. | Terjalin<br>hubungan<br>yang semakin<br>baik | Meningkatnya<br>hubungan<br>Memperbaiki<br>hubungan           | $\mathbf N$<br>A<br>L |
| Lingkungan<br>Kerja (Y) | Lingkungan<br>kerja<br>merupakan<br>segala sesuatu<br>yang ada<br>disekitar para                                                                                               | 1. | Pelayanan<br>kerja                           | Pengadaan<br>fasilitas karyawan<br>seperti wc dan<br>mushola  |                       |
|                         | karyawan yang<br>dapat<br>mempengaruhi<br>terhadap<br>suasana kerja                                                                                                    | 2. | Keamanan<br>kerja                            | Rasa aman<br>Terlindungi                                      |                       |
|                         | di sekitaran                                                                                                    |    | 3. Relasi                                    | Terjalin hubungan                                             |                       |

**Tabel 3. 1 Operasionalisasi Variabel Penelitian**

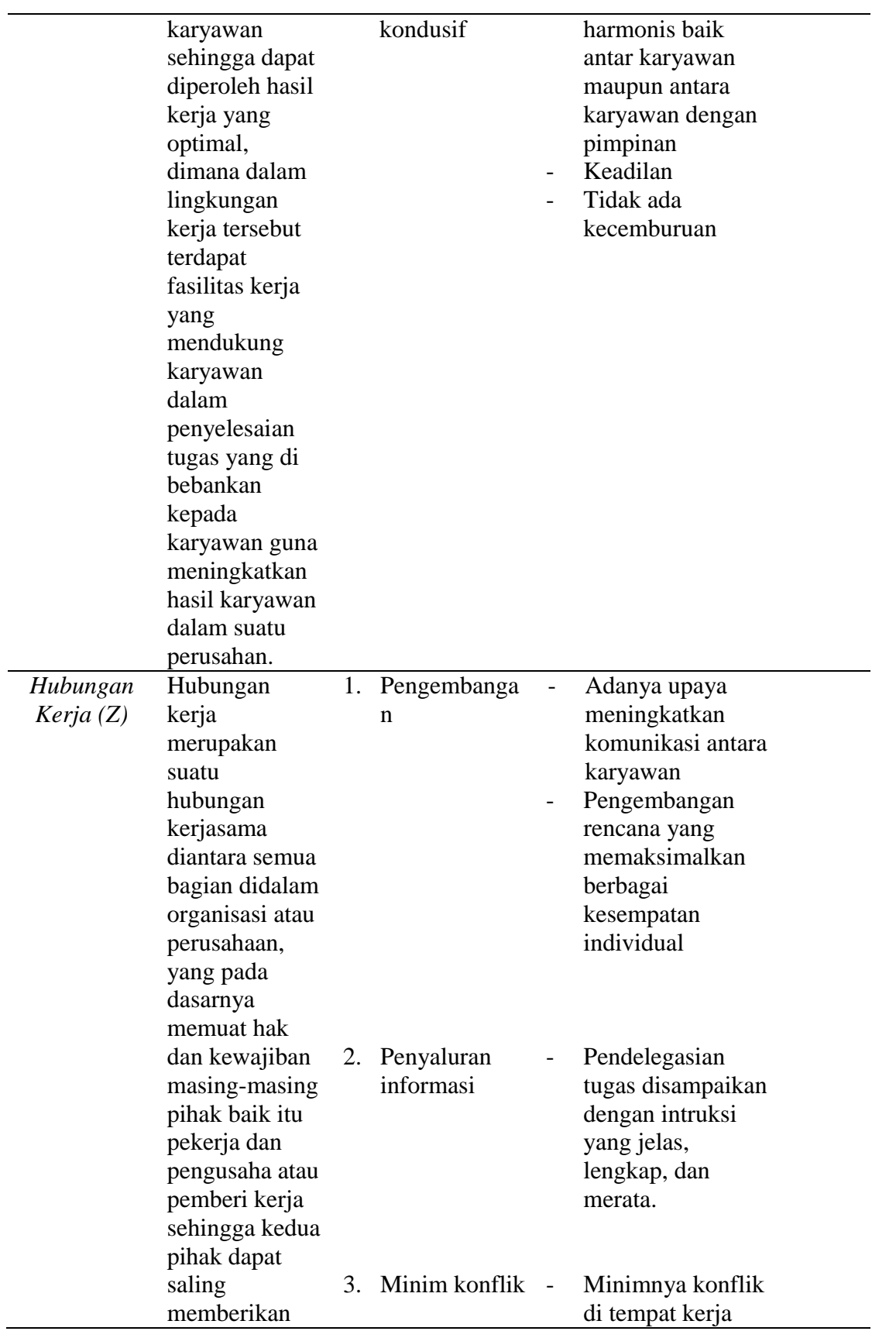

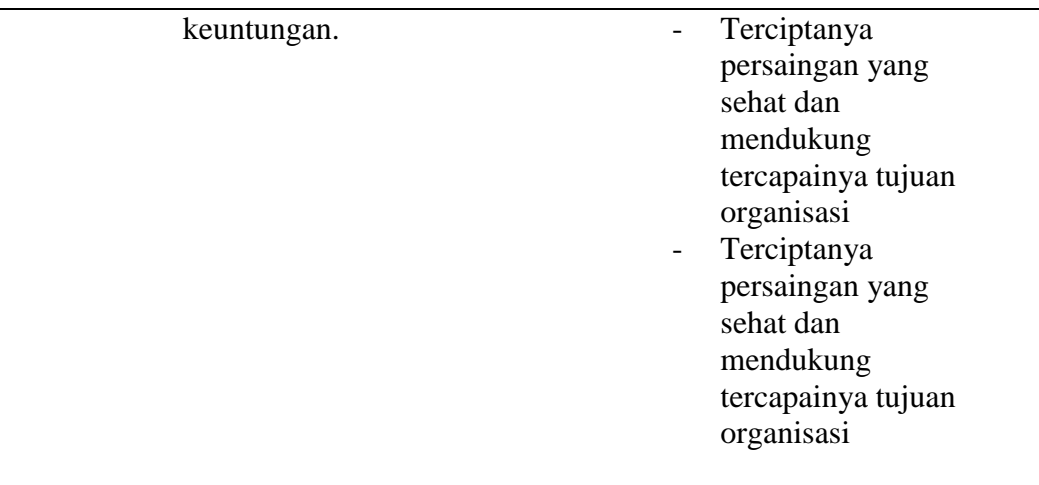

#### **3.2.2 Teknik Pengumpulan Data**

Pengumpulan data dilakukan untuk memperoleh informasi yang dibutuhkan dalam rangka mencapai tujuan penelitian.

### **3.2.2.1 Jenis Data dan Sumber Data**

Adapun jenis dan sifatnya merupakan data kualitatif. Adapun data yang digunakan dalam penelitan ini yaitu:

1. Data Primer

Adalah data yang diperoleh oleh peneliti secara langsung dari objek maupun lingkungan yang sedang diteliti. Salah satu cara untuk mendapatkan data tersebut ialah dengan memberikan kuesioner yang akan diisi langsung oleh pihak dari objek yang akan diteliti, adapun objek dalam penelitian ini adalah karyawan operasional di CV. Satria Sakti Sejahtera Tasikmalaya.

2. Data Sekunder

Adalah data yang diperoleh tidak langsung oleh peneliti, seperti misalnya artikek dan dokumen-dokumen perusahaan. Data sekunder ini digunakan untuk menunjang dan membantu dalam menguatkan data primer.

### **3.2.2.2 Populasi**

Menurut Sugiyono (2017:80), Populasi merupakan obyek atau subyek yang memiliki karakteristik tertentu yang ditetapkan oleh peneliti untuk dipelajari dan kemudian ditarik kesimpulannya.

Adapun yang menjadi populasi dalam penelitian ini adalah karyawan operasional bagian sales, gudang, dan droping di CV. Satria Sakti Sejahtera Tasikmalaya, dengan ukuran populasi 33 orang.

Berikut sebaran karyawan operasional bagian sales, gudang, dan droping di CV. Satria Sakti Sejahtera Tasikmalaya:

**Tabel 3. 2 Sebaran Karyawan Operasional CV. Satria Sakti Sejahtera Tasikmalaya**

| N <sub>0</sub> | Jenis Jabatan | Jumlah |
|----------------|---------------|--------|
|                | <b>Sales</b>  | 17     |
| $\overline{2}$ | Gudang        | 6      |
| 3              | Droping       | 10     |
|                | Jumlah        | 33     |

(Sumber: CV. Satria Sakti Sejahtera Tasikmalaya)

#### **3.2.2.3 Sampel**

Menurut Sugiyono (2017:81), Sampel adalah bagian dari jumlah dan karakteristik yang dimiliki oleh populasi tersebut. Menurut Sugiyono (2017:96), Sensus *Sampling* (Sampling Jenuh) adalah teknik penentuan sampel apabila semua anggota populasi digunakan sebagai sampel. Hal ini sering dilakukan apabila jumlah populasi kurang dari 50. Adapun yang dijadikan sampel dalam penelitian ini adalah berukuran 33 orang.

### **3.2.2.4 Prosedur Pengumpulan Data**

Adapun teknik pengumpulan data yang digunakan dalam penelitian ini adalah Field Research, diperoleh melalui:

a. Wawancara

Adalah suatu metode penelitian yang meliputi pengumpulan data yang dilakukan melalui interaksi verbal secara langsung antara pewawancara dengan responden.

b. Kuesioner/angket

Adalah pengumpulan data yang digunakan dengan cara memberikan pernyataan-pernyataan yang sudah disusun oleh penulis penelitian ini kemudian disebarkan kepada responden sesuai dengan permasalahan yang diteliti. Kuesioner dalam penelitian ini berhubungan dengan pengaruh komunikasi melalui hubungan kerja terhadap lingkungan kerja dengan cara memberikan beberapa pernyataan secara tertulis dan terstruktur kepada karyawan operasional CV. Satria Sakti Tasikmalaya.

c. Studi dokumentasi

Adalah dengan cara menggunakan penelaahan terhadap dokumen-dokumen, naskah-naskah atau laporan-laporan yang berkaitan dengan masalah yang akan diteliti dan mendukung terhadap penelitian ini. Studi dokumentasi dalam penelitian ini, dengan cara mengumpulkan data dan fakta di lapangan berdasarkan dokumentasi yang telah disediakan oleh CV. Satria Sakti Sejahtera Tasikmalaya berupa struktur organisasi, sejarah singkat, sebaran karyawan dan visi dan misi di perushaan tersebut.

#### **3.3 Model Penelitian**

Untuk mengetahui gambaran umum mengenai pengaruh komunikasi melalui hubungan kerja terhadap lingkungan kerja maka disajikan model penelitian berdasarkan pada kerangka pemikiran sebagai berikut:

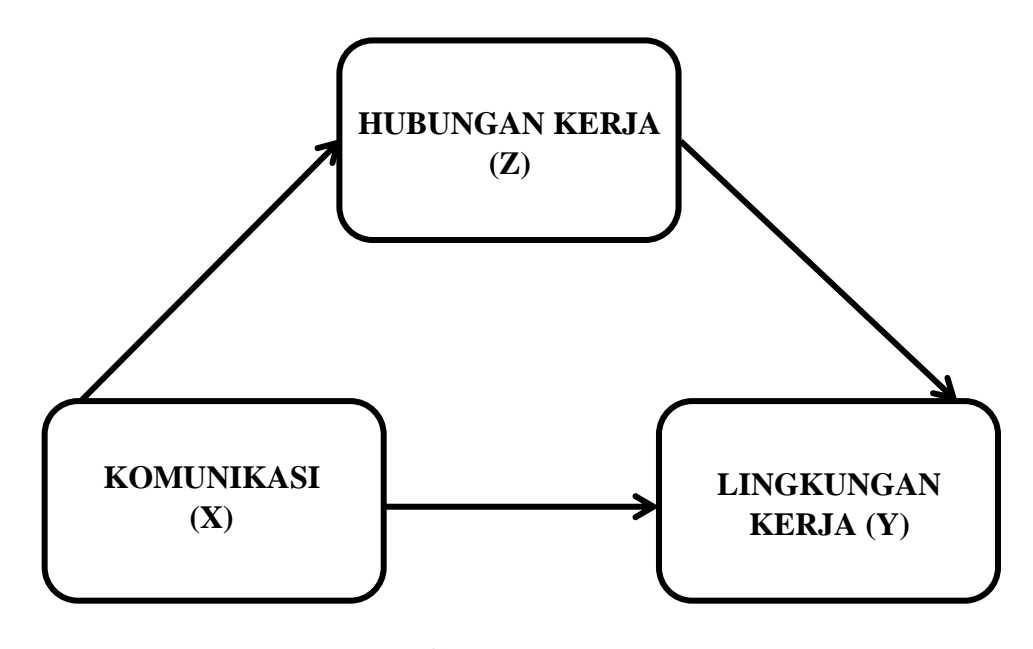

**Gambar 3. 2 Model Penelitian**

#### **3.4 Teknik Analisis Data**

Data yang diperoleh dari penelitian ini, kemudian di analisis menggunakan statistik uji untuk mengetahui besarnya pengeruh komunikasi melalui hubungan kerja terhadap lingkungan kerja.

#### **3.4.1 Uji Instrumen**

Setelah data yang diperlukan diperoleh, data tersebut dikumpulkan untuk kemudian dianalisis dan diimplementasikan. Sebelum melakukan analisis data, perlu dilakukan uji validitas dan uji reabilitas terhadap kuesioner yang telah di sebarkan.

1. Uji Validitas

Validitas menunjukan sejauh mana suatu alat pengukur, mengukur apa yang ingin diukur. Menurut Arikunto (2016:146), Validitas adalah suatu ukuran yang menunjukan tingkat-tingkat kevalidan jika mampu mengukur apa yang dikehendaki. Uji validitas dilakukan dengan cara mengitung korelasi dari masingmaisng pertanyaan melalui total skor, dengan rumus korelasi *product moment*. Prosedur uji validitas yaitu membandingkan r hitung dengan r tabel yaitu angka kritik tabel korelasi pada drajat keabsahan (dk=n-2) dengan taraf signifikan  $\alpha$  = 5%. Kriteria pengujian:

Jika r hitung > r tabel, maka pertanyaan tersebut valid.

Jika r hitung < r tabel, maka pertanyaan tersebut tidak valid.

#### 2. Uji Reliabilitas

Reliabilitas menunjukan suatu pengertian bahwa suatu instrumen cukup dapat dipercaya untuk dapat digunakan sebagai alat pengumpulan data. Uji reliabilitas

bertujuan untuk mengukur gejala-gejala yang sama dan hasil pengukuran itu reliabel. Uji reliabilitas pada penelitian ini menggunakan teknik Cronbach. Untuk mempermudah perhitungan uji reliabilitas akan menggunakan program SPSS.

Dari hasil perhitungan tersebut, maka kaidah keputusannya adalah:

Jika  $r_{\text{hitung}} > r_{\text{table}}$  maka pernyataan reliabel.

Jika  $r_{\text{hitung}} < r_{\text{table}}$  maka pernyataan gugur (tidak reliabel).

#### **3.4.2 Metode** *Succesive* **Interval**

Analisis data yang digunakan dalam penelitian ini adalah metode *Succesive* Interval yaitu data yang diperoleh merupakan data ordinal, sehingga untuk menaikan tingkat pengukuran dari ordinal ke interval dapat digunakan metode *Succesive* Interval. Pengubahan data dengan menggunakan alat bantu software Microsoft Excel.

#### **3.4.3 Uji Asumsi Klasik**

#### 1. Uji Normalitas

Uji normalitas menggunakan uji statistik non-parametrik. Kolmogorov Smirnov merupakan uji normalitas menggunakan fungsi distribusi kumulatif. Nilai residu terstandarisasi berdistribusi normal jika K hitung < K tabel atau nilai Sig. > alpha. Uji ini dilakukan dengan langkah berikut:

- a. Membuat persamaan regresi.
- b. Mencari nilai residualnya  $(\hat{Y})$ .
- c. Mencari nilai residualnya  $(Y \hat{Y})$
- d. Membuat standarisasi nilai residualnya. 75
- e. Mengurutkan nilai residual terstandarisasi dari yang terkecil sampai yang terbesar.
- f. Mencari nilai Zr relatif kumulatif.
- g. Mencari nilai Zt teoritis berdasarkan tabel Z.
- h. Menghitung selisih nilai Zr dengan Zt dan diberi simbol K.
- i. Mencari nilai K mutlak terbesar dan diberi nama dengan k hitung.
- j. Membandingkan nilai k hitung dengan tabel Kolmogorov-Smirnov (K tabel).
- k. Menarik kesimpulan kenormalan data dengan kriteria jika K hitung < K tabel maka residualnya terstandarisasi berdistribusi normal.

Pada penelitian ini uji normalitas akan dilakukan menggunakan aplikasi SPSS.

2. Uji Multikolinearitas

Uji multikolinearitas dapat dilakukan dengan menilai TOL (Tolerance) dan Variance Inflation Factor (VIF) dari masing-masing variabel bebas terhadap variabel terikatnya. Jika nilai VIF tidak lebih dari 10, maka model dinyatakan tidak terdapat gejala multikolinier. Untuk menguji gejala multikolinier dengan melihat nilai TOL (Tolerance) dan Variance Inflation Factor (VIF) dapat dilakuka dengan aplikasi SPSS.

3. Uji Heterokedastistas

Uji heterokedastistas dilakukan dengan metode Glejser, dimana metode ini dilakukan dengan meregresikan semua variabel bebas terhadap nilai mutlak residualnya. Jika terdapat pengaruh variabel bebas yang signifikan 76 terhadap nilai mutlak maka dalam model terdapat masalah heteroskedastistas. Oleh karena itu, persamaan yang digunakan untuk metode Glejser adalah sebagai berikut:

 $| \text{ui } | = \alpha + \beta X \text{i} + \text{ui}$ 

Keterangan:

 $|$ ui  $|$  = Nilai residual mutlak

 $Xi = Variabel$  bebas

Jika *β* signifikan maka terdapat pengaruh variabel bebas terhadap nilai residual mutlak sehingga dinyatakan bahwa terdapat gejala heteroskedastistas. Demikian pula sebaliknya.

Uji heteroskedastistas dengan metode Glejser dilakukan dengan langkah sebagai berikut:

- a. Membuat persamaan regresi.
- b. Mencari nilai prediksinya  $(\hat{Y})$ .
- c. Mencari nilai residualnya  $(Y \hat{Y})$ .
- d. Memutlakan nilai residualnya.
- e. Meregresikan variabel bebas terhadap nilai mutlak residualnya.
- f. Menarik kesimpulan uji heteroskedastistas, dengan kriteria bahwa jika variabel bebas signifikan terhadap nilai mutlak residualnya maka terjadi masalah heteroskedastistas.

Pada penelitian ini uji heteroskedastistas akan dilakukan menggunakan aplikasi SPSS.

#### **3.4.4 Analisis Terhadap Kuisioner**

Teknik pertimbangan data dengan analisis deskriptif, dimana data yang dikumpulkan dan diringkas pada hal-hal yang berkaitan dengan data tersebut seperti: frekuensi, mean, standar deviasi maupun rangakaiannya

Untuk menentukan pembobotan jawaban responden dilakukan dengan menggunakan skala likert untuk jelas pertanyaan tertutup yang berskala normal, sikap-sikap pertanyaan tersebut memperlihatkan pendapat positif dan negatif. Untuk lebih jelasnya dapat dilihat pada tabel berikut:

**Tabel 3. 3 Formasi Nilai, Notasi dan Predikat Masing-Masing Pilihan Jawaban Untuk Pernyataan Positif**

| <b>Nilai</b>   | Keterangan          | <b>Notasi</b> | <b>Predikat</b> |  |
|----------------|---------------------|---------------|-----------------|--|
| 5              | Sangat Setuju       | SS            | Sangat Tinggi   |  |
| 4              | Setuju              | S             | Tinggi          |  |
| 3              | Tidak Ada Pendapat  | <b>TAP</b>    | Sedang          |  |
| $\overline{2}$ | Tidak Setuju        | TS            | Rendah          |  |
|                | Sangat Tidak Setuju | <b>STS</b>    | Sangat Rendah   |  |

**Tabel 3. 4**

## **Formasi Nilai, Notasi dan Predikat Masing-Masing Pilihan Jawaban Untuk Pernyataan Negatif**

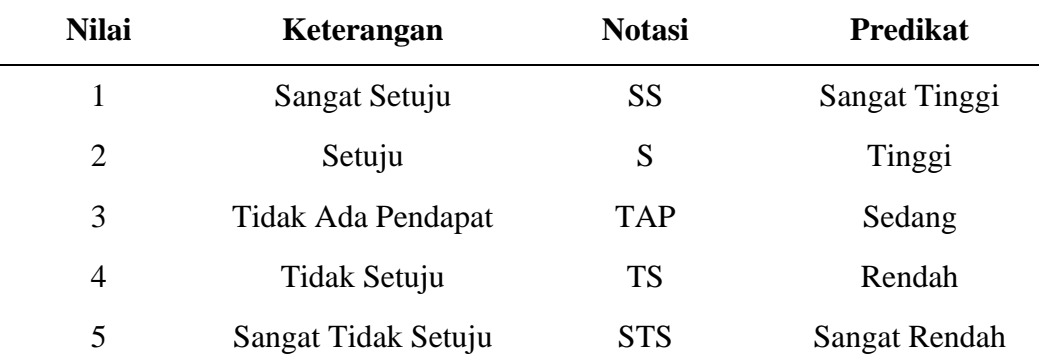

#### **3.4.5 Analisis Regresi Variabel Mediasi**

Analisis regresi variabel mediasi dengan metode *Product of Coefficient*  dikembangkan oleh Sobel (1982). Oleh karena itu uji ini sering disebut dengan Uji Sobel. Uji variabel mediasi dengan metode ini dilakukan dengan menguji kekuatan pengaruh tidak langsung variabel bebas (X) terhadap variabel tergantung (Y) melalui variabel mediasi (M) atau menguji signifikansi pengaruh tidak langsung.

Perkalian pengaruh langsung variabel bebas terhadap variabel mediator **(a)**  dan pengaruh langsung variabel mediator terhadap variabel dependen **(b)** menjadi **(ab)**. Uji signifikansi pengaruh tidak langsung **(ab)** dilakukan berdasarkan rasio antara koefisien **(ab)** dengan standar error yang akan menghasilkan nilai t statistik. Untuk menghitung standar error **ab** digunakan rumus sebagai berikut:

$$
S_{ab}\sqrt{b^2sa^2+a^2sb^2+sa^2sb^2}
$$

Sedangkan nilai z koefisien ab adalah sebagai berikut:

$$
Z = \frac{ab}{sab}
$$

Analisis regresi mediasi dengan metode *product of coefficient* dilakukan dengan menggunakan langkah-langkah sebagai berikut:

1. Membuat persamaan regresi variabel bebas (X) terhadap variabel tergantung (Y), dan dapatkan nilai koefisien regresi (a) dan standar error koefisien regresi (Sa).

- 2. Membuat persamaan regresi variabel bebas (X) terhadap variabel tergantung (Y) dengan memasukan variabel mediasi (M) dalam persamaan, dan dapatkan nilai koefisien regresi (b) dan standar error koefisien regresi (Sb).
- 3. Menhitung nilai standar error ab dan diberi nama Sab.
- 4. Menghitung nilai Z hitung dengan membagi ab dengan Sab.
- 5. Menarik kesimpulan dengan kriteria jika z hitung lebih besar dari z tabel, maka variabel yang di hipotesiskan sebagai variabel mediasi dinyatakan memediasi hubungan antara variabel bebas dengan variabel tergantung.